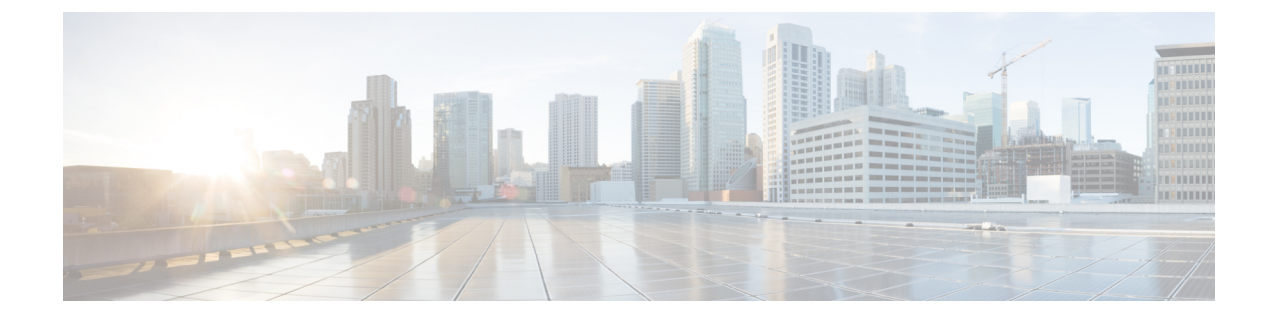

## 信頼できるプラットフォーム**(Trusted Platform)**

• 信頼できるプラットフォーム(Trusted Platform) (1 ページ)

## 信頼できるプラットフォーム**(Trusted Platform)**

次の表に、BIOSポリシーまたはデフォルトBIOS設定を介して実行できるトラステッドプラッ トフォーム BIOS 設定の一覧を示します。

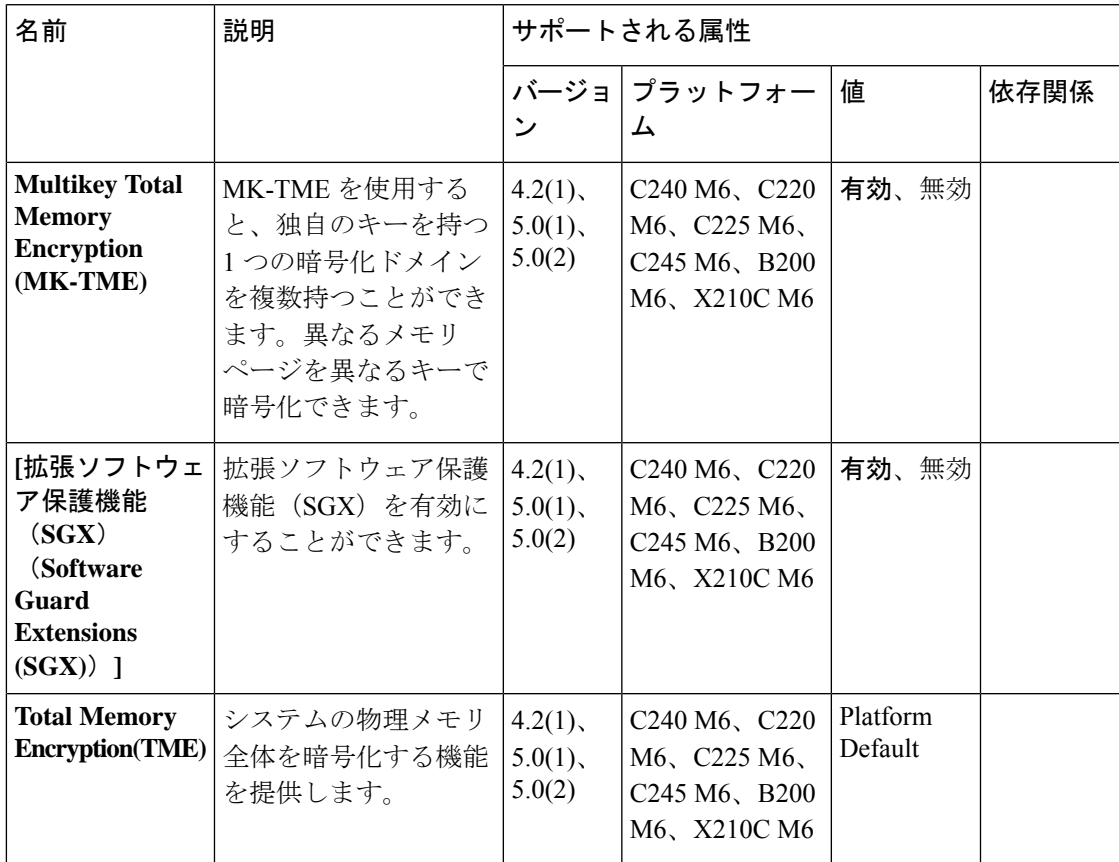

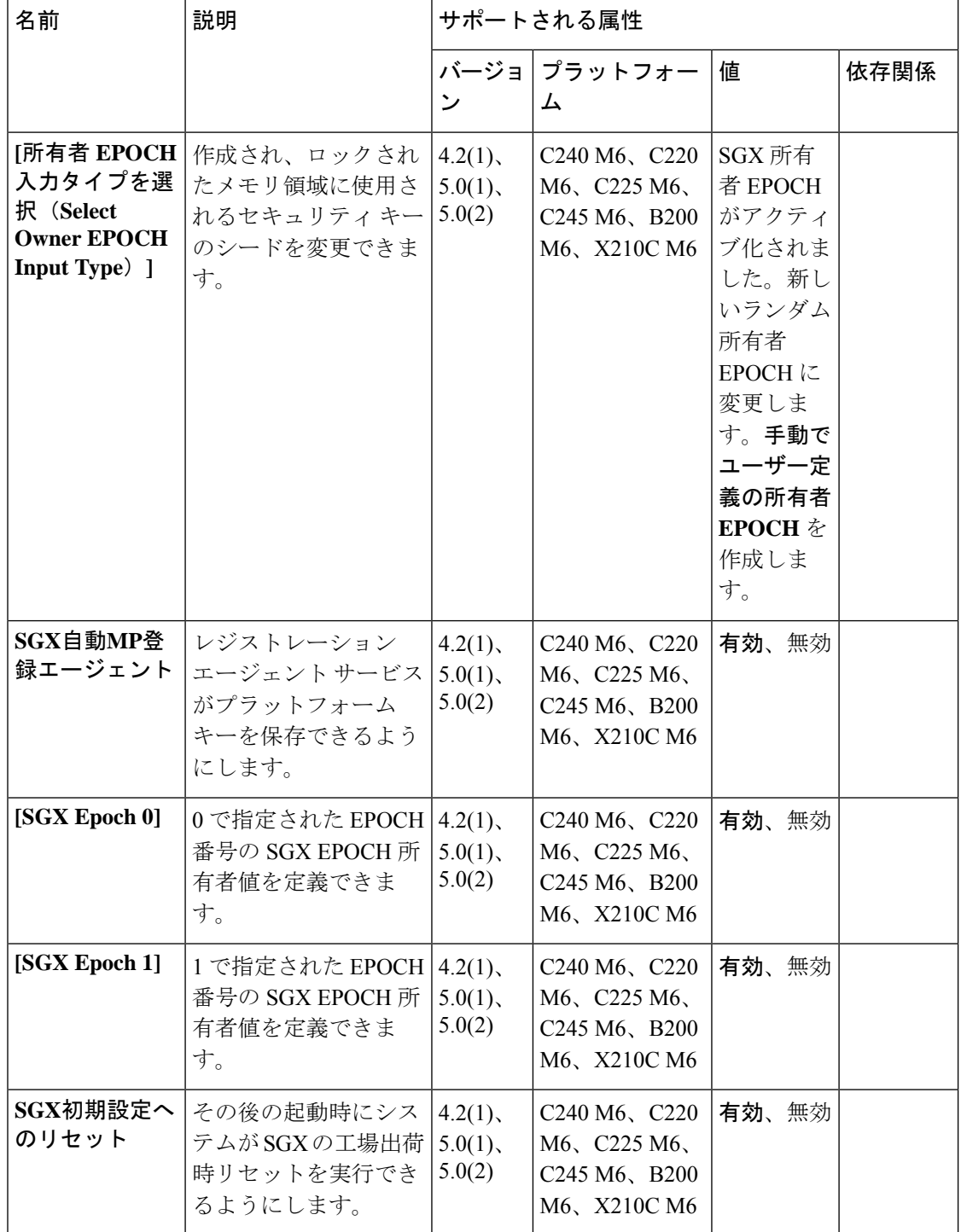

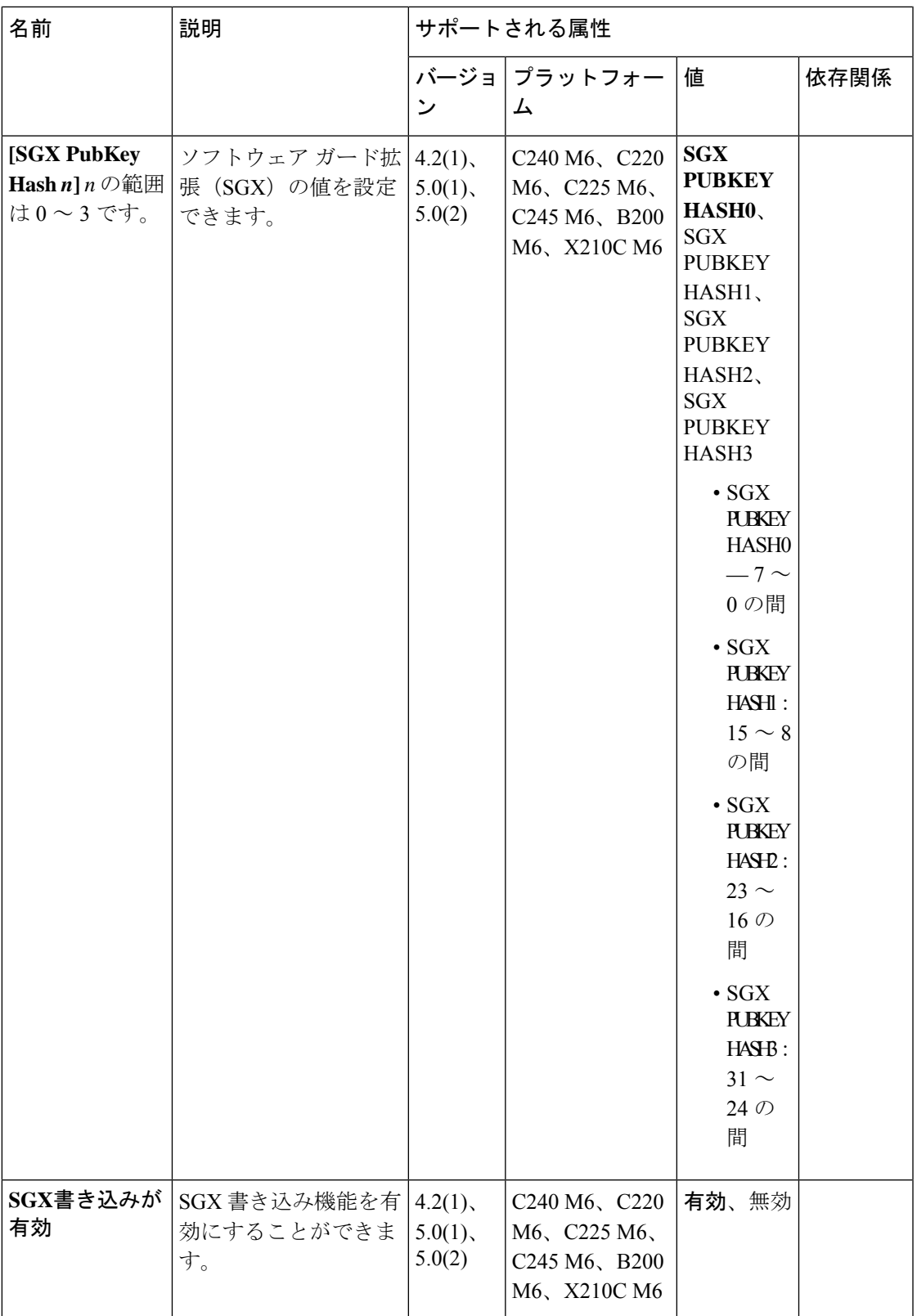

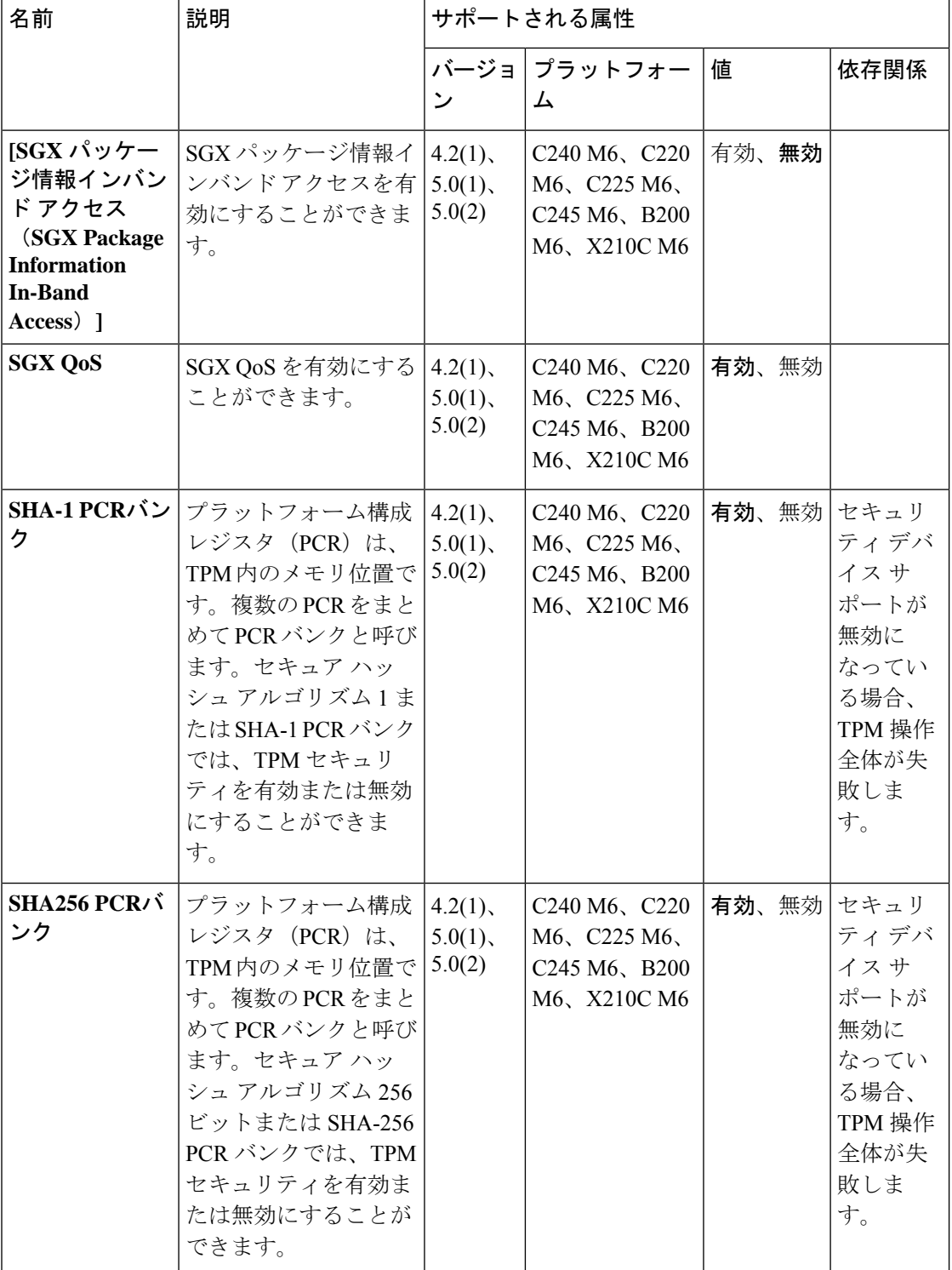

 $\overline{\phantom{a}}$ 

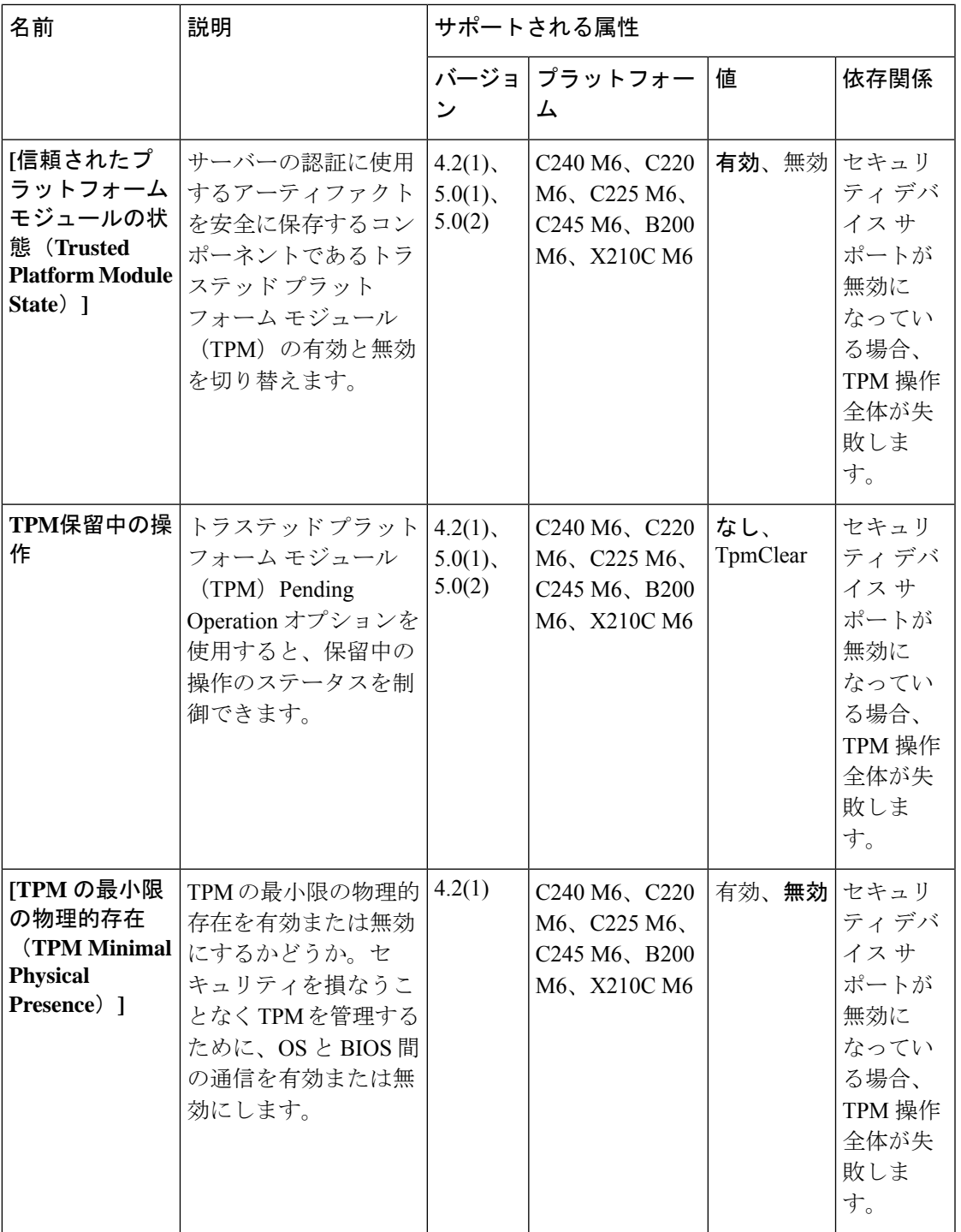

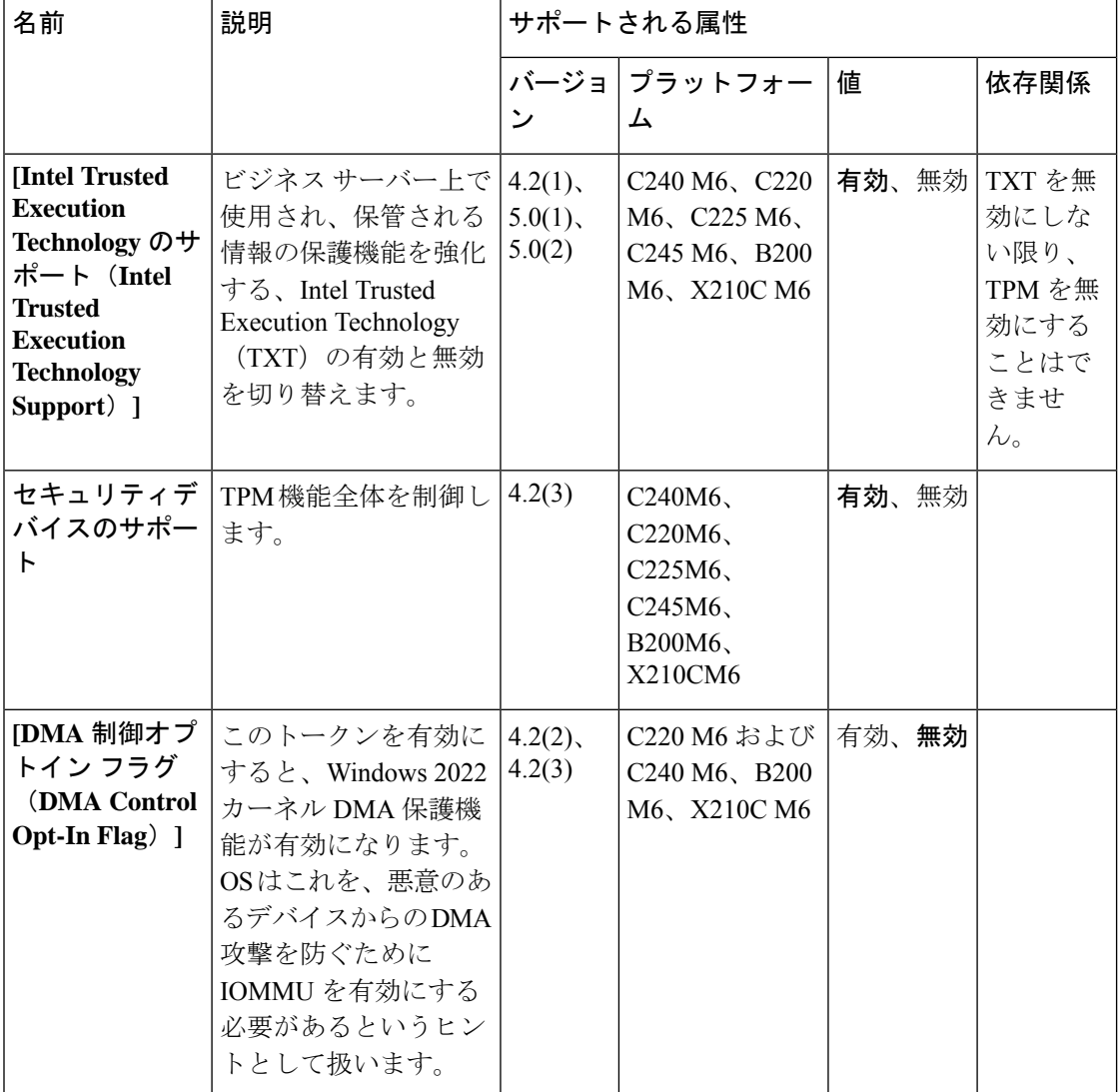

翻訳について

このドキュメントは、米国シスコ発行ドキュメントの参考和訳です。リンク情報につきましては 、日本語版掲載時点で、英語版にアップデートがあり、リンク先のページが移動/変更されている 場合がありますことをご了承ください。あくまでも参考和訳となりますので、正式な内容につい ては米国サイトのドキュメントを参照ください。